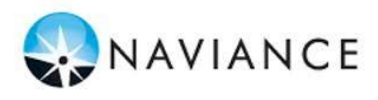

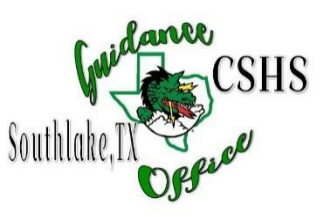

## **How to Request a Transcript**

## **\*These Instructions are Intended for Current Seniors ONLY\***

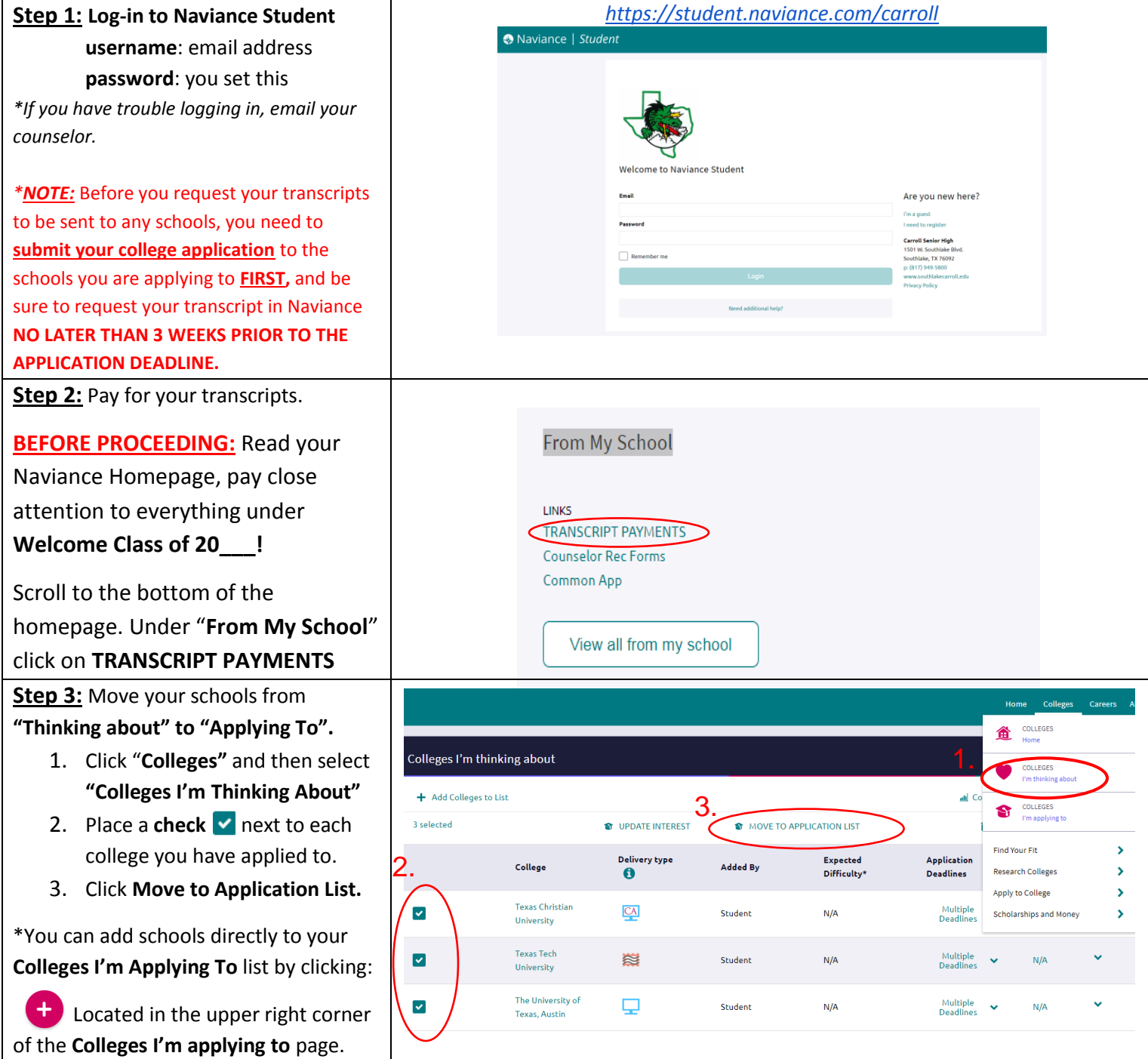

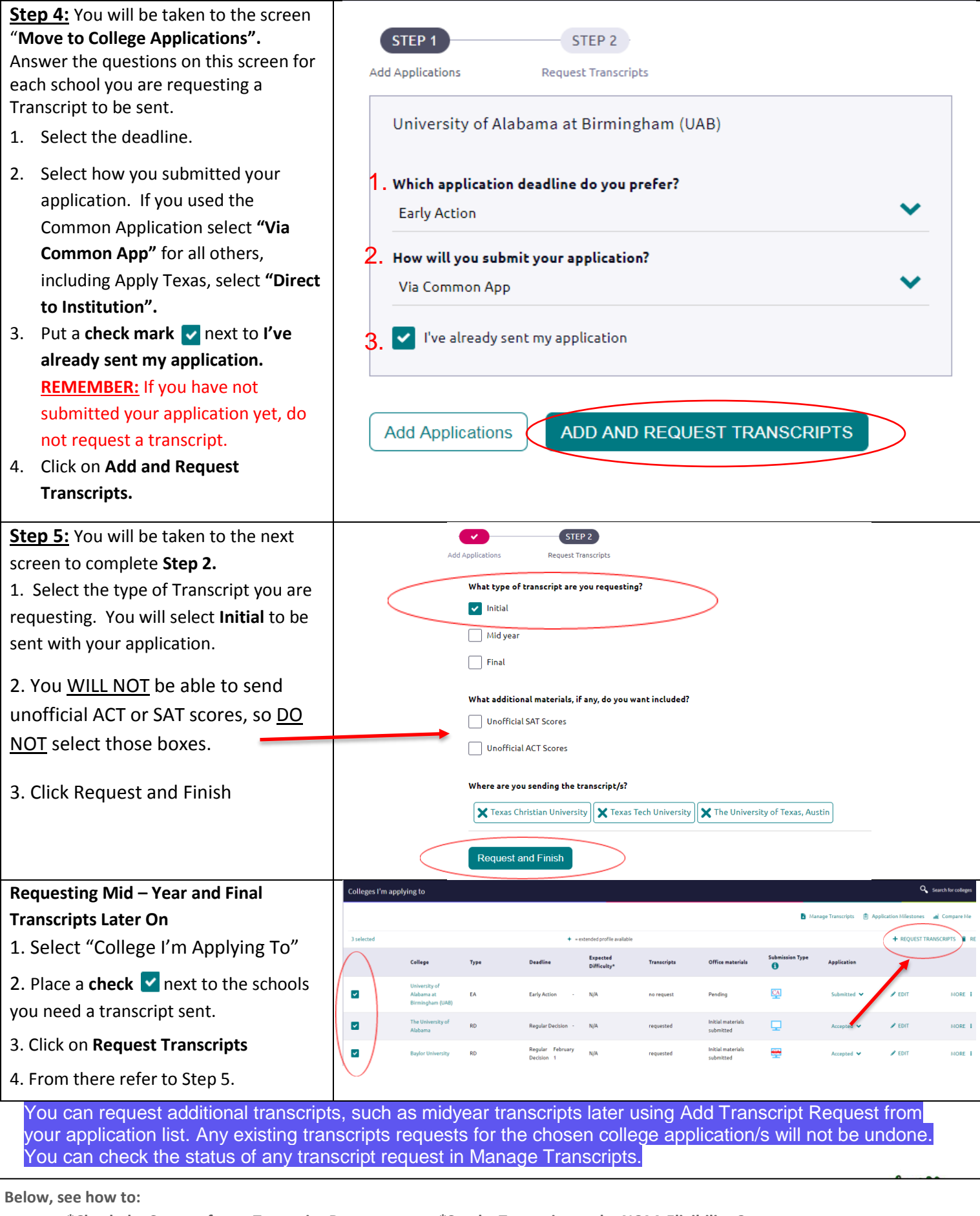

**\*Request a Transcript for Scholarships \*Add a Teacher Recommendation Request**

**Check the Status of your Transcript Requests \*Check the Status of your Transcript Requests \*Send a Transcript to the NCAA Eligibility Center**

 $\mathbf{U}$ 

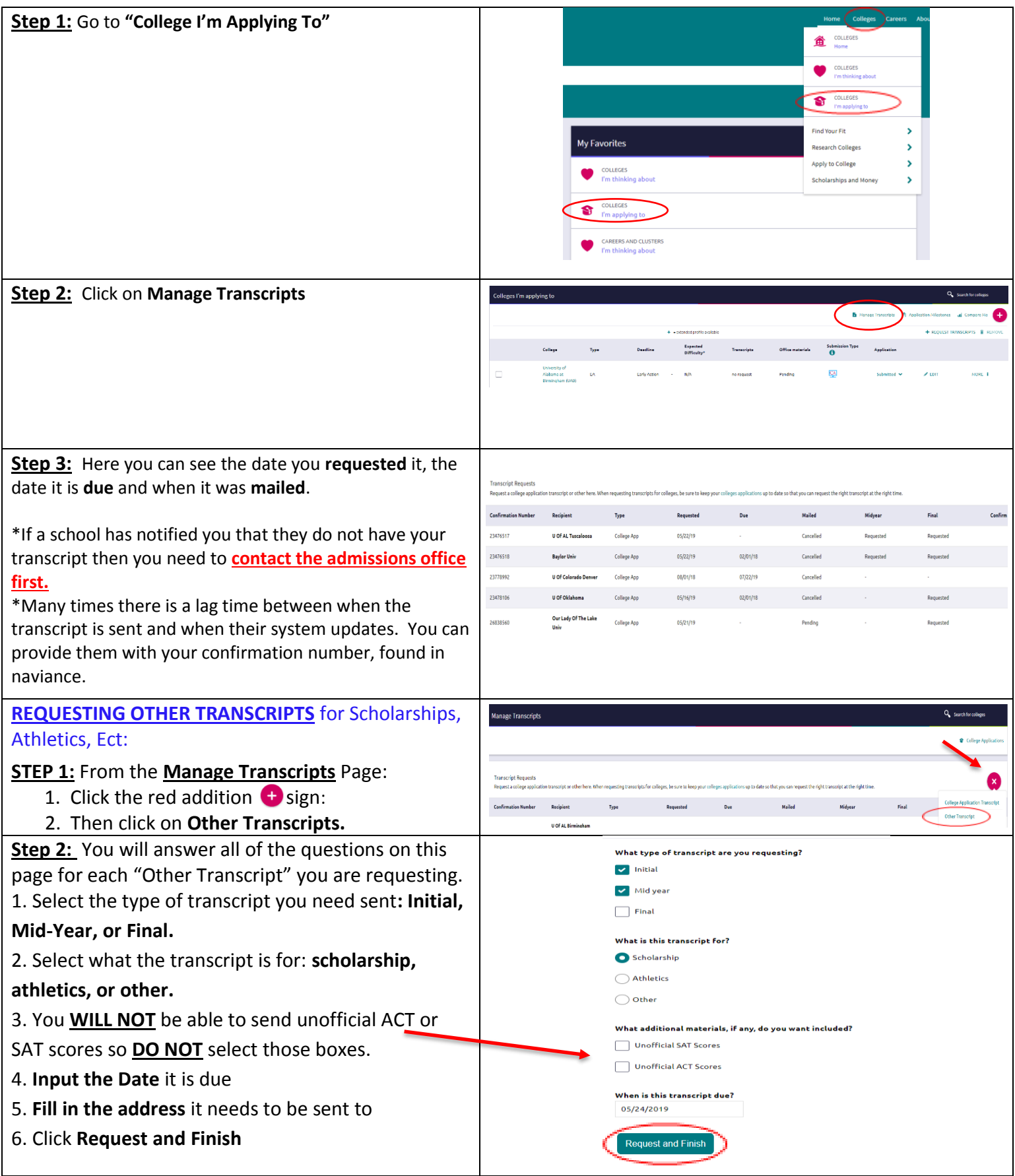

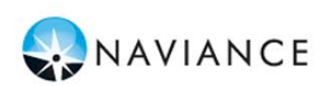

## **Request Other Transcripts for Scholarships, Athletics, ect**

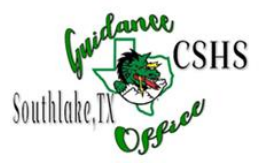

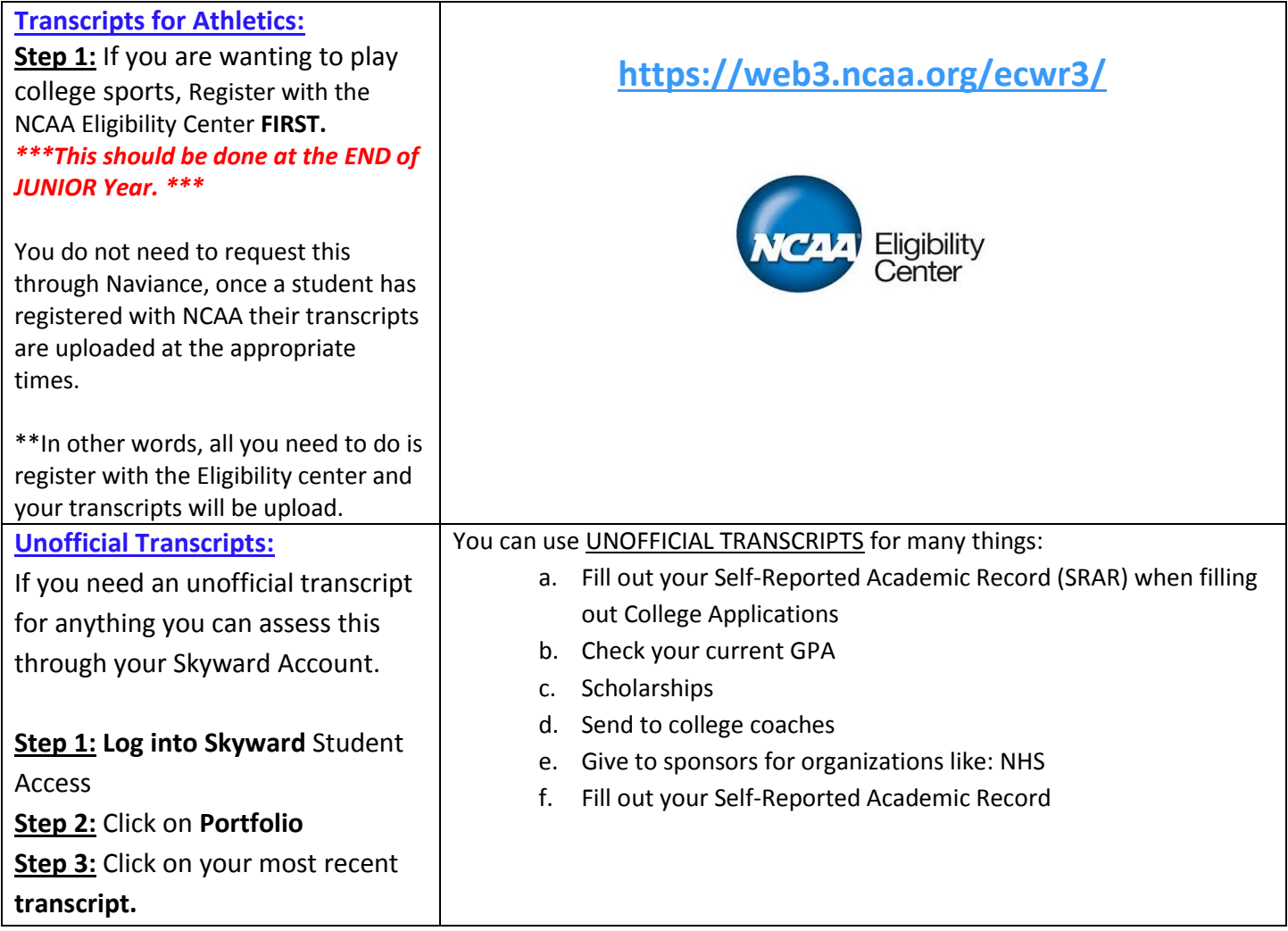